## $\frac{1}{k}$ S CAN-BUS

## **MAN İÇİN ADBLUE İPTAL EMÜLATÖRÜ KULLANIM KILAVUZU**

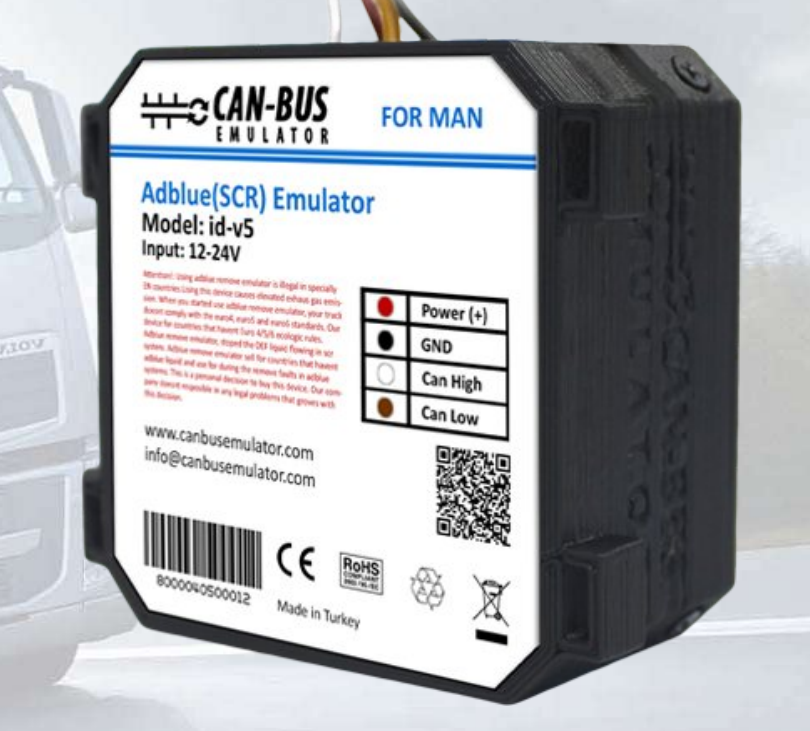

EURO S

**www.canbusemulator.com +90 530 937 46 36**

**BRETROTTER** 

**erenakarsubasi**

## Euro 5 Man Emulator Baglantısı

1. Kontağı kapatın!

2. SCR sistemi çalışıyorsa, tüm işlemlerin sonlandırılmasını beklemek gereklidir.

3. Sigorta kutusunda (894, 737,738) (7,5 A) sigortayı çıkarın.

4. Modül, sürücü tarafındaki kaputun altındaki adaptör fişlerinin kutusuna bağlacaktır.

5. Soldaki (sürücü tarafındaki) bağlantı kutusundaki kapağı çıkarın ve konektörü bulun (fotoğrafa bakın)

6. Konektörde iki kahverengi kalın kablo var, bunlar GND (-)

7. İki kablo vardır: 191- CAN H ve 192-CAN L iki kalın kahverengi telin altında dikey olarak bulunur

8. Herhangi bir konektörden 15006 kablo bu kablo «+» (artı).

9. Kontağı açın ve motoru çalıştırın.

10. Adblue seviyesinin yarım tankı gösterdiğinden emin olun.

11. Motor kapatıldığında herhangi bir arıza olursa, Emulator Adblue kurulduktan sonra emisyon toksisitesi piktogramı enstrümantal panelden dışarı çıkmamış olabilir. Bu durumda, kod arızalarını silmek ve EDC sekmesindeki MIL parametresini sıfırlamak gereklidir. Bu durumlarda MAN CATS gereklidir.

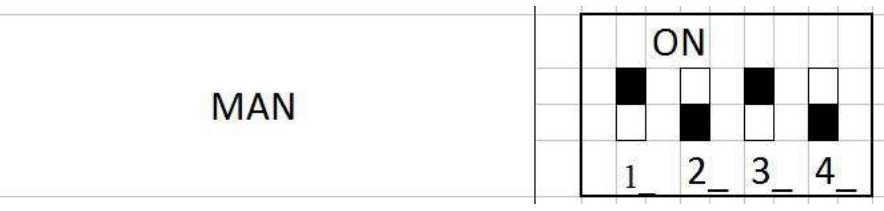

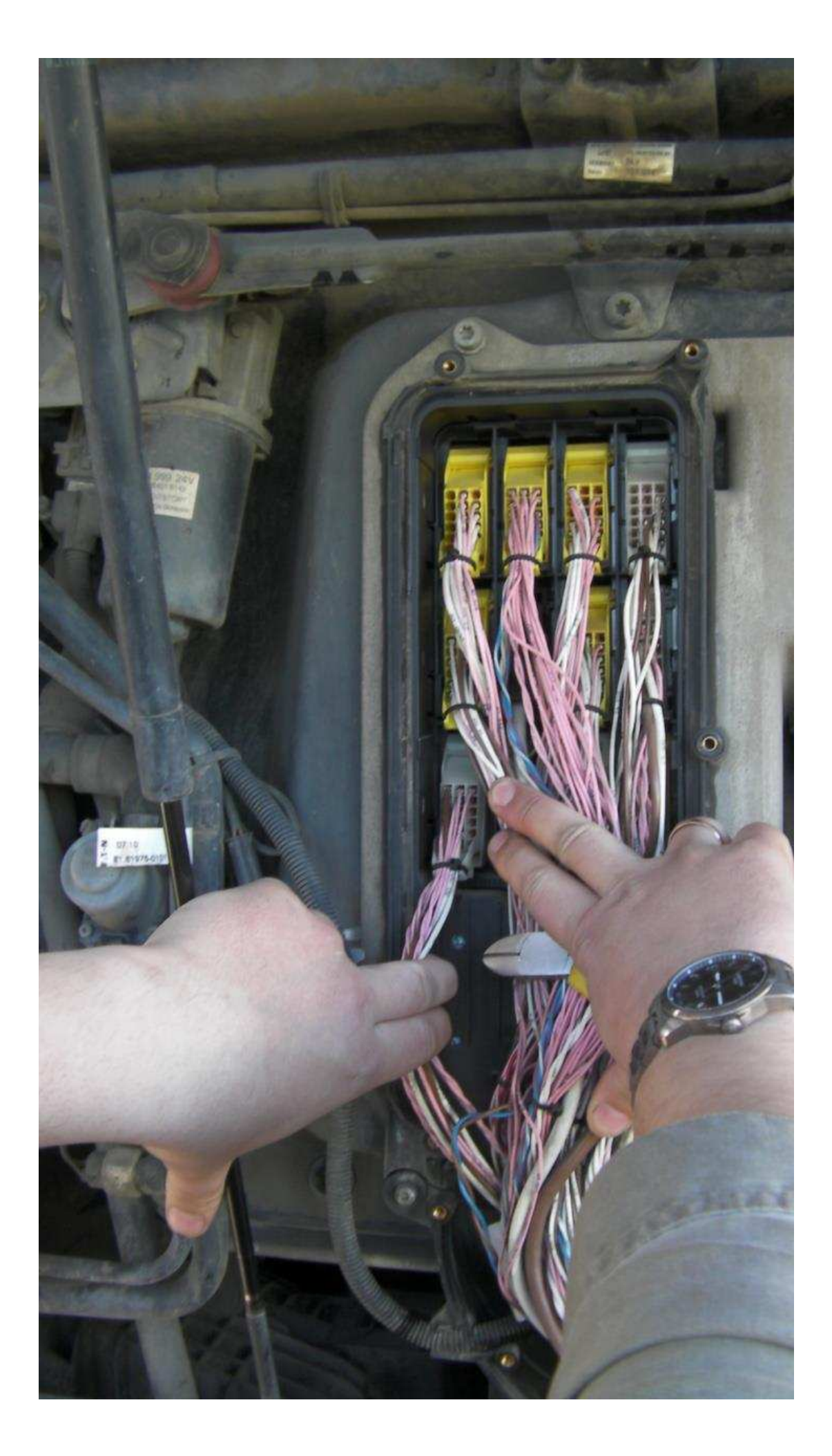

www.canbusemulator.com/en

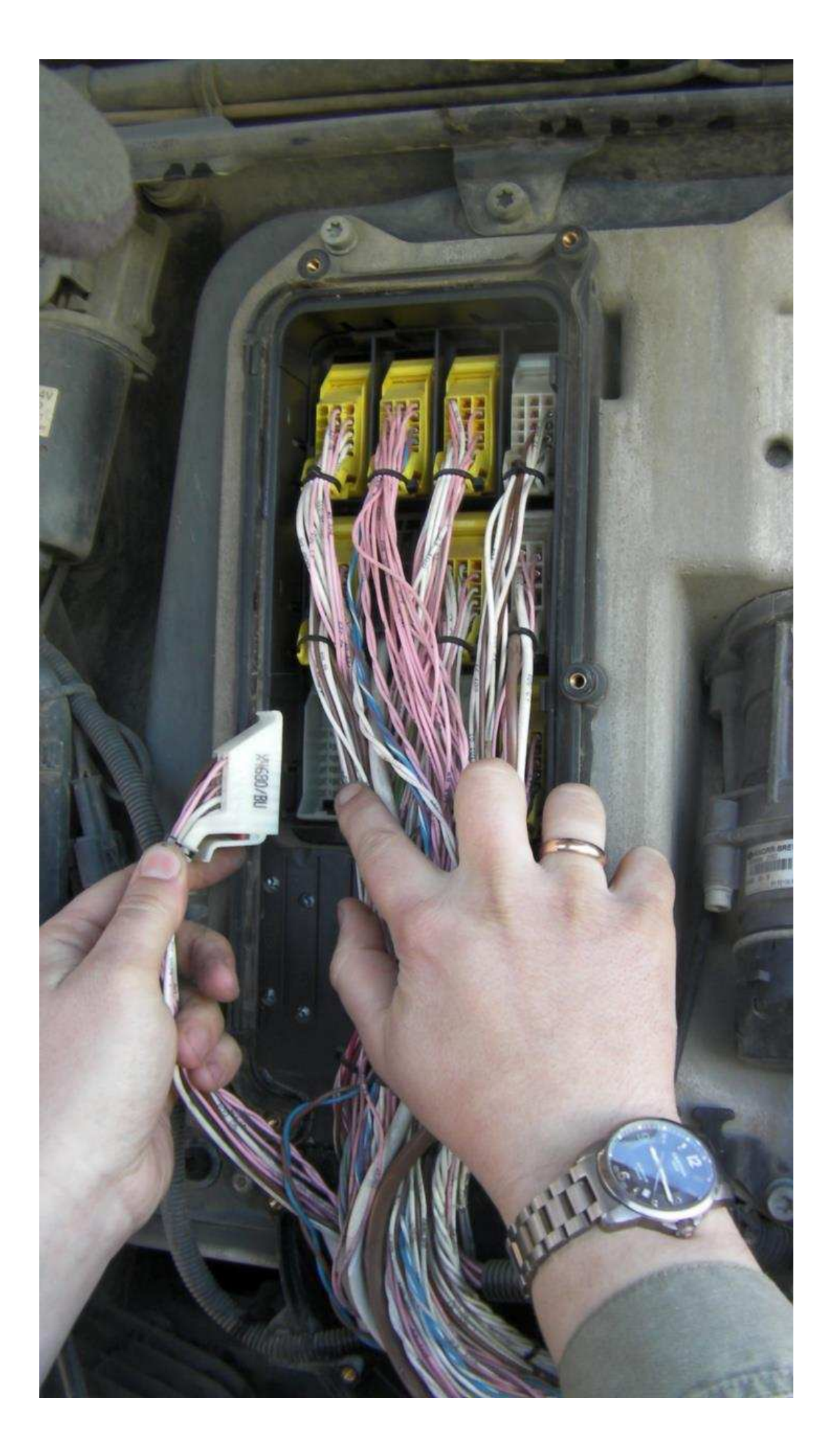

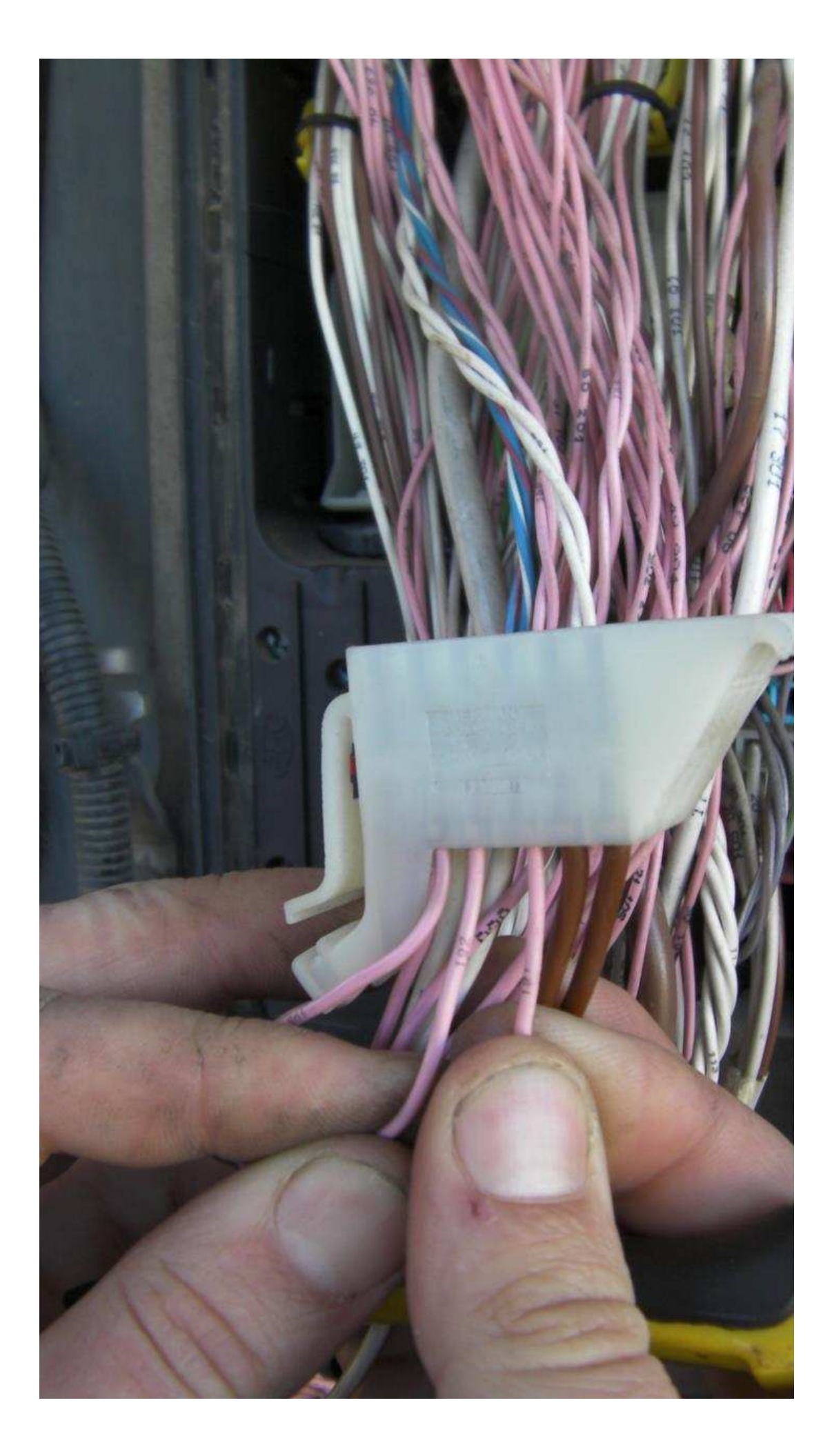

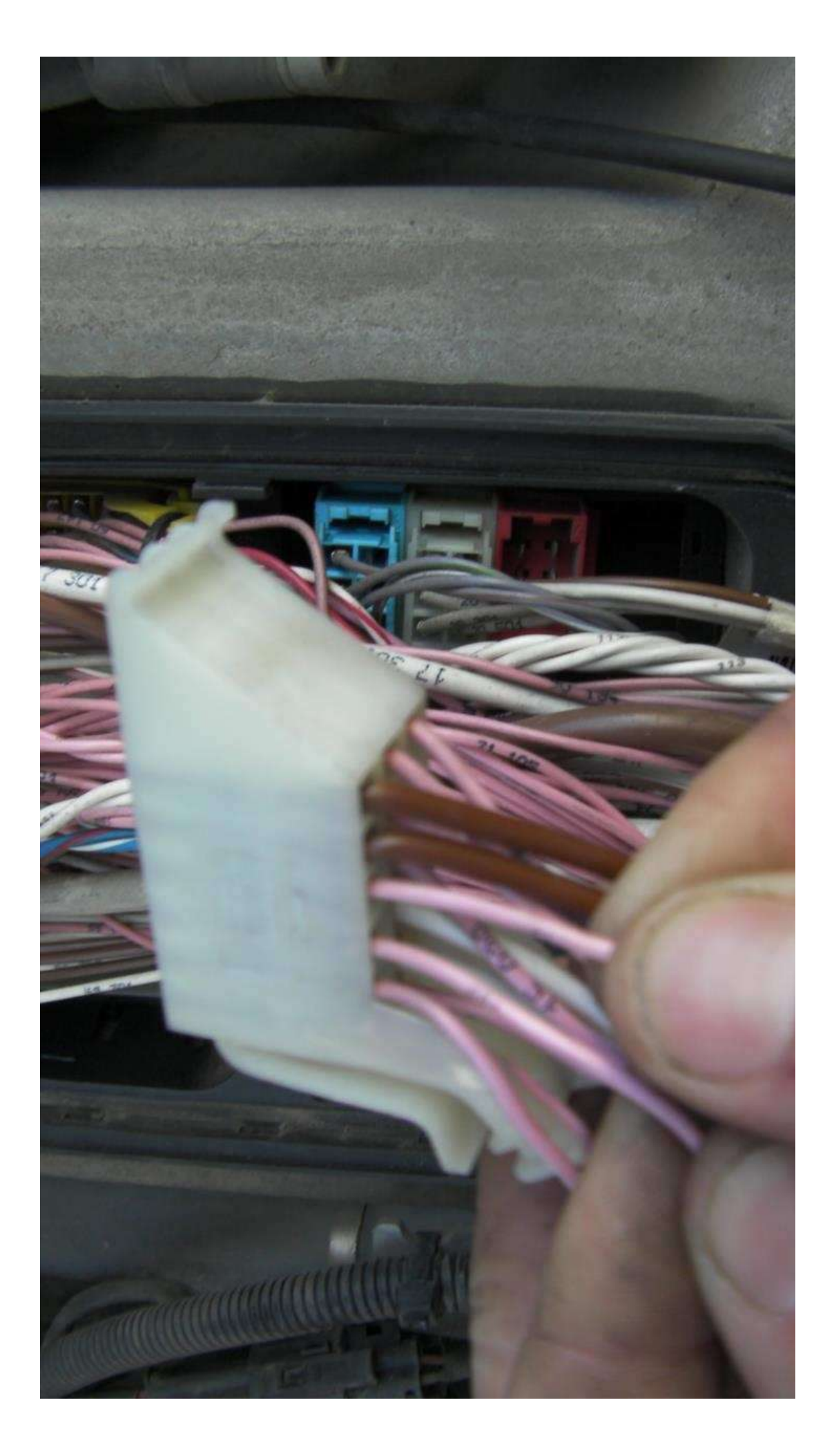

## www.canbusemulator.com/en

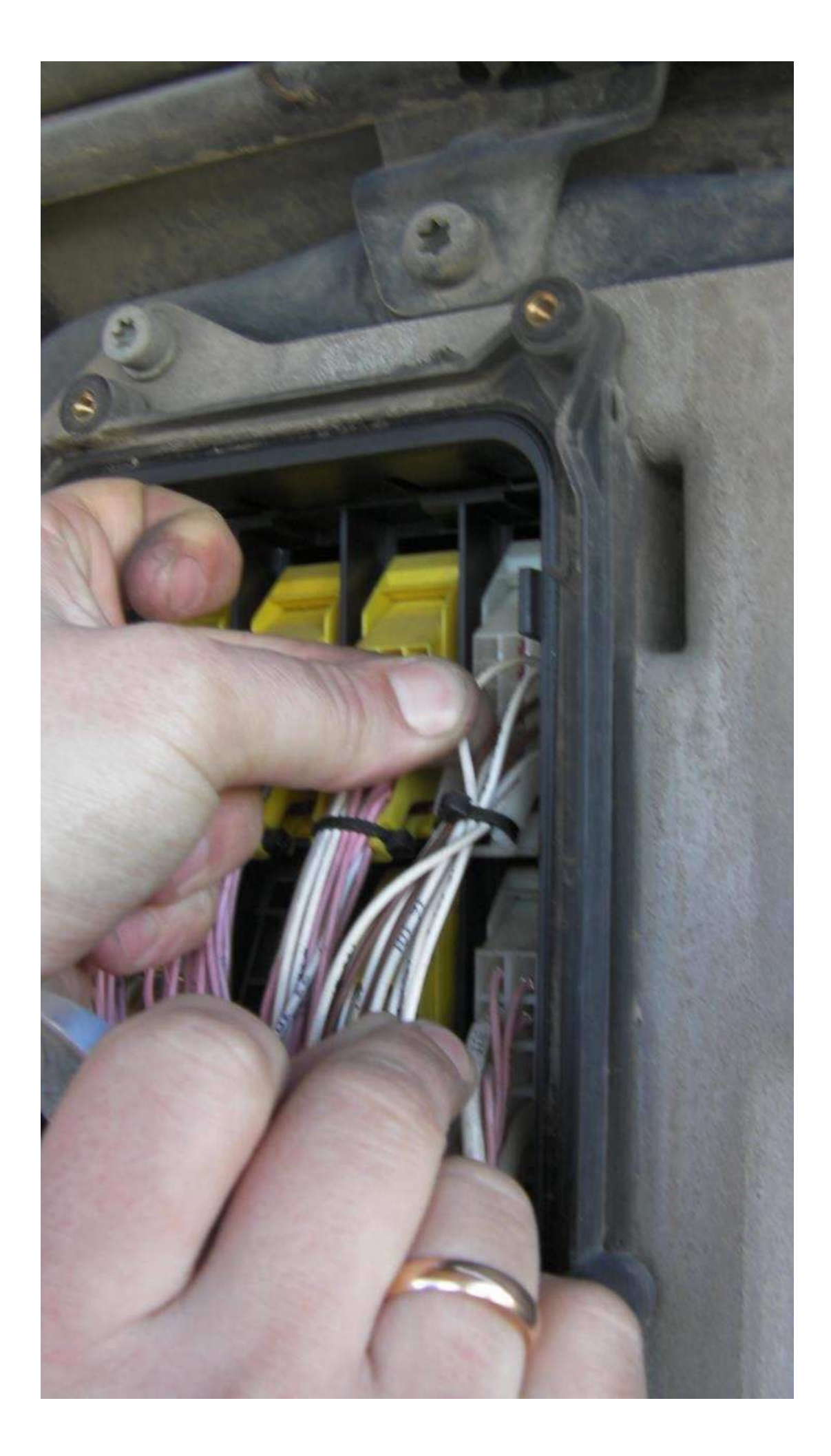

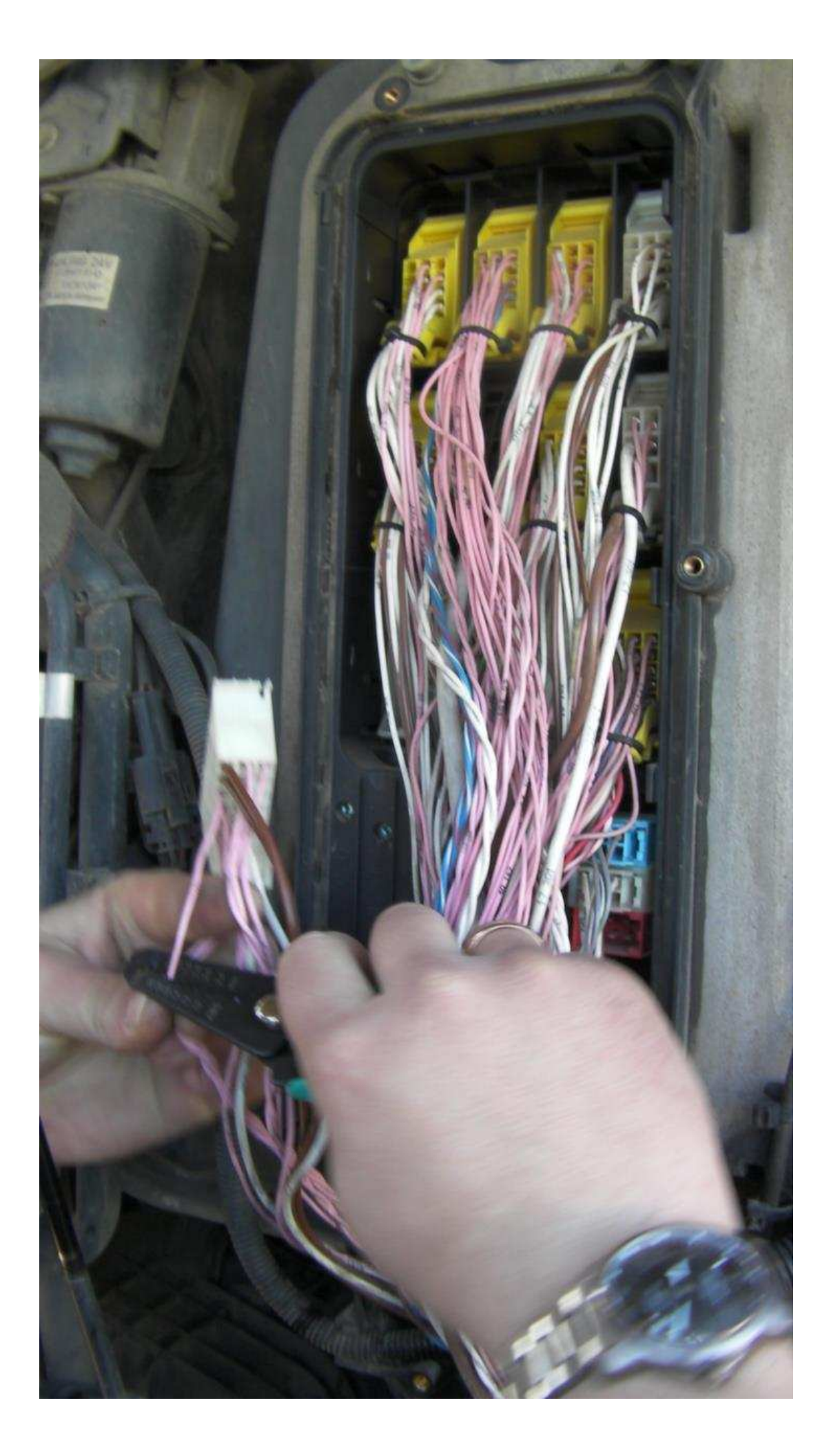

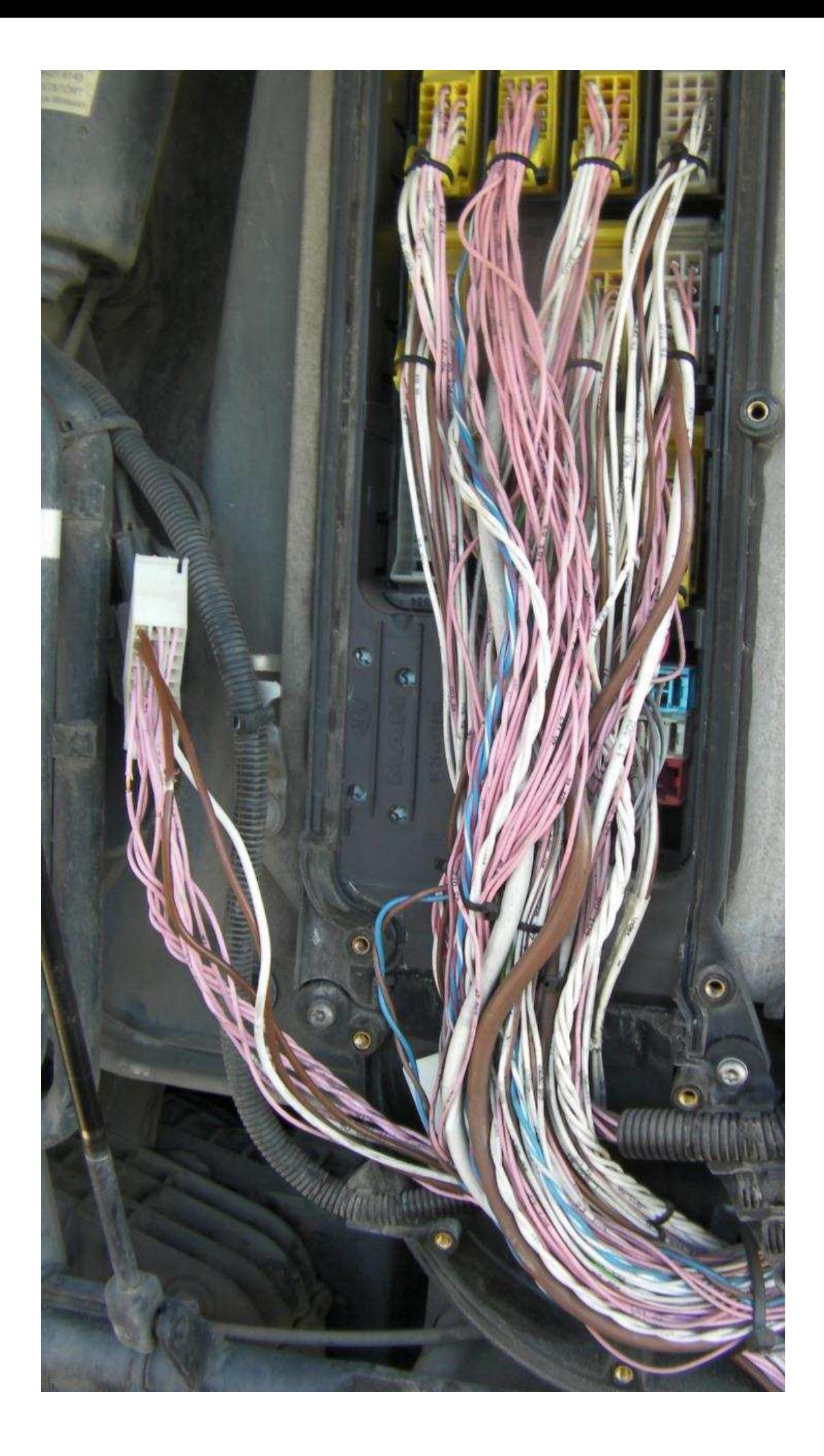

www.canbusemulator.com/en